# **Result Codes**

## Introduction

Result codes are recorded when contacts are processed by the dialler an agents. Result codes can be intermediate codes (for example call back on / at), or final result codes.

The screen **Dialler ... Result Codes** is used to define general result codes, which are imported into a sub campaign at the time it is created.

That means these result codes should ideally be defined, before the first campaign is created.

Notwithstanding this, result codes can be defined afterwards in any sub campaign.

Types

#### Done

A result code defining that the contact was a success. The contact will no longer be called by the dialler.

#### Abort

A result code defining that the contact was a failure. The contact will no longer be called by the dialler.

#### Delay

A delay result code is an intermediate result, indicating that the dialler should dial the contact again, after a certain time interval. For example, a result code + 120 minutes could be defined to push the contact into th window which is active in 120 minutes time.

#### Appointment

An appointment result code is an intermediate result, indicating that the contact should be called on a particular date at a particular time.

### Fields

#### The following fields can be configured.

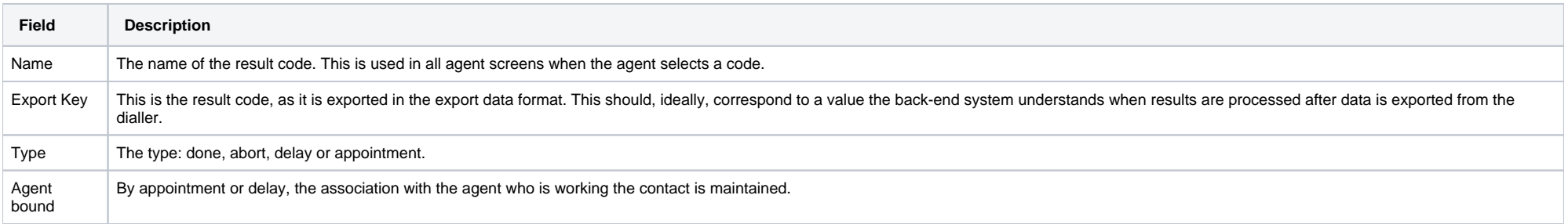

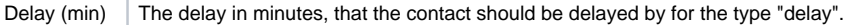